## **CÓMO RECONOCER UNA PÁGINA WEB FALSA**

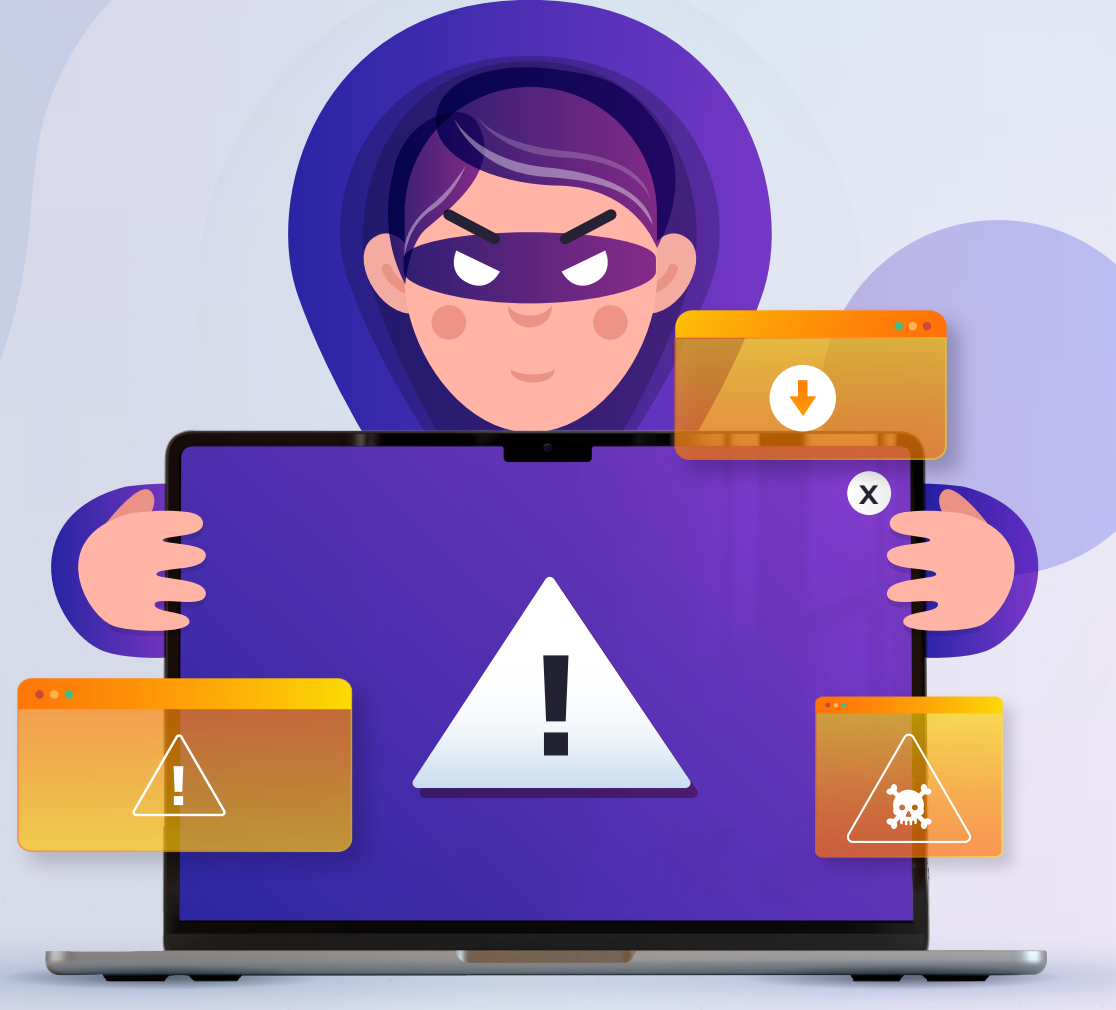

**<sup>1</sup>** Revisa que el candado de la URL **te informe que se trata de una conexión segura.** 

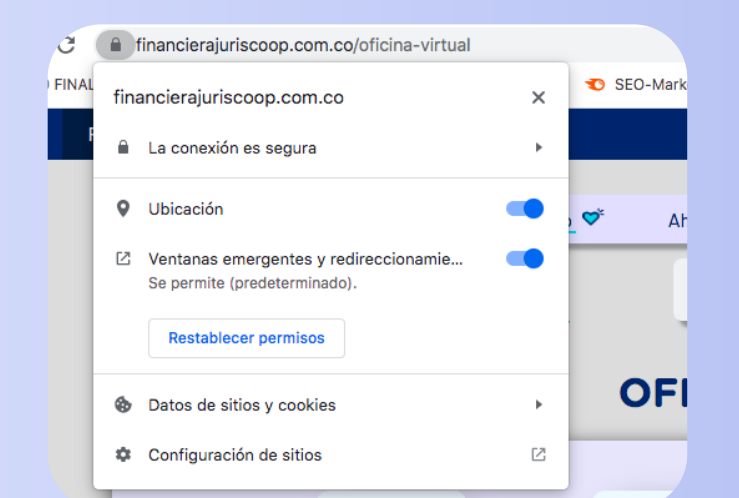

**3** Busca en Google el nombre de la empresa **para verificar que sí estás en la página web oficial.**

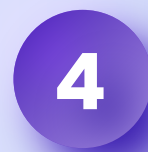

**<sup>2</sup>** Asegúrate que la URL, ejemplo: **www.financierajuriscoop.com.co,** está bien escrita y no haya nada extraño.

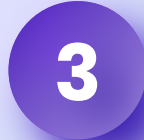

## **LíneaMás:** JC 323 254 0300

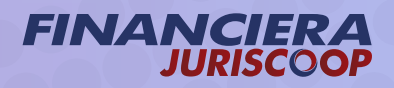

**<sup>4</sup>** Desconfía de detalles **cómo logos diferentes, errores gramaticales...**

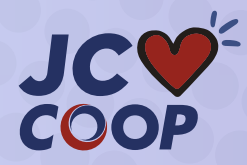

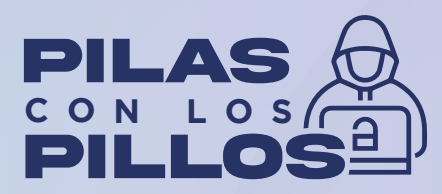

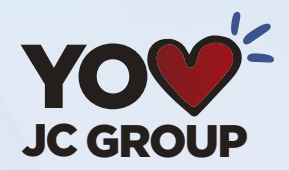